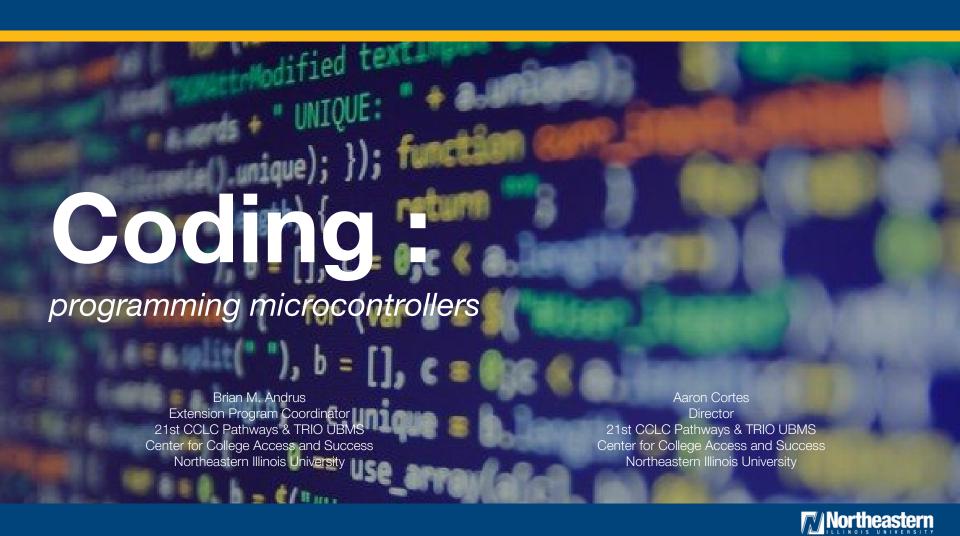

# Workshop session agenda

- Overview of coding & its relevancy
- Our project: How we implement coding
- Hands-on (programming microcontrollers)
- Resources and collaborations

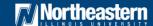

## Coding: a tale of access for career and skill development

- Illinois currently has 21,094 open computing jobs (4 times the average demand rate in Illinois)
- The average salary for a computing occupation in IL is **\$86,131**, which is significantly higher than the average salary in the state (**\$49,970**)
- The existing open jobs alone represent **\$1,816,847,314** opportunity in terms of annual salaries
- Illinois had only **1,768** computer science graduates in **2015**; only **13%** were female
- Only 2,938 high school students in Illinois took the AP Computer Science exam in 2016; only 21% were female; only 330 students were Hispanic or Latino; only 52 students were Black; only 3 students were Native American or Alaska Native; only 1 student was Native Hawaiian or Pacific Islander
- Only 123 schools in IL (17% of IL schools with AP programs) offered the AP Computer Science course in 2015-2016
- There are fewer AP exams taken in computer science than in any other STEM subject area

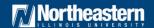

## Coding

 Computational Thinking (CT) is a problem solving process that includes a number of characteristics and dispositions. CT is essential to the development of computer applications, but it can also be used to support problem solving across all disciplines, including the humanities, math, and science. Students who learn CT across the curriculum can begin to see a relationship between academic subjects, as well as between life inside and outside of the classroom.

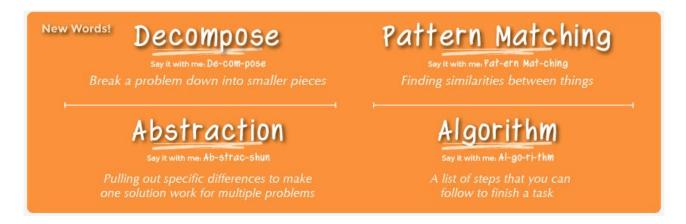

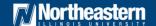

- Middle School services
  - Summer program 2016
  - Spring 2017 afterschool
  - Coding Academy for Girls Chicago Sky

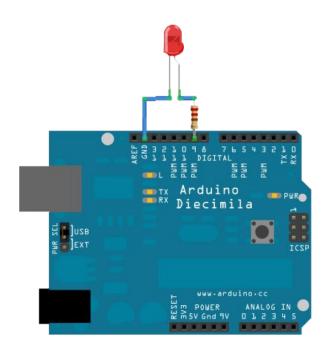

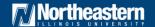

 Coding Academy for Girls with Chicago Sky STEM fest!

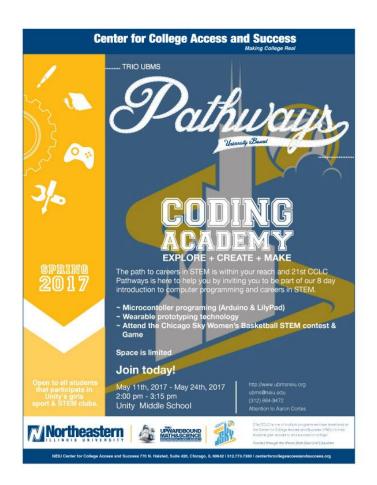

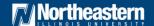

- Description of High School coding project
  - Scratch & App Inventor
  - EasyC for VEX Robots & Zero Robotics
  - Arduino & Raspberry Pie
  - Khan Academy, Code Academy, Code School

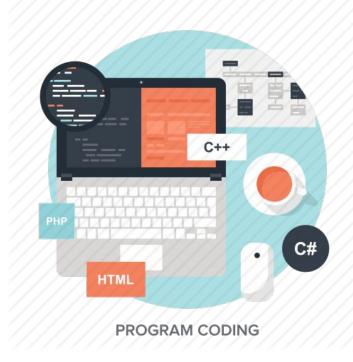

 Google Ignite CS with Computer Science department

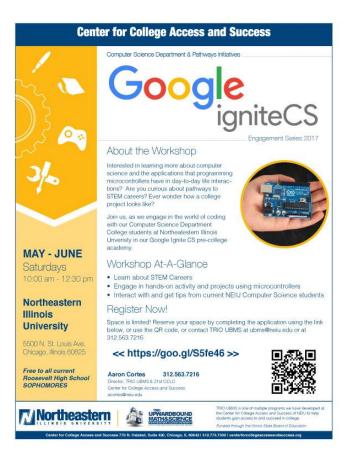

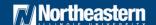

# Hands-on coding

- Overview of activity
- List of steps
- Programming
- Results & Edits
- Advance challenge

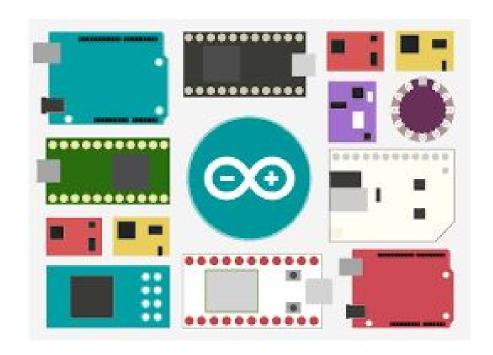

# Blinking LED - Circuit

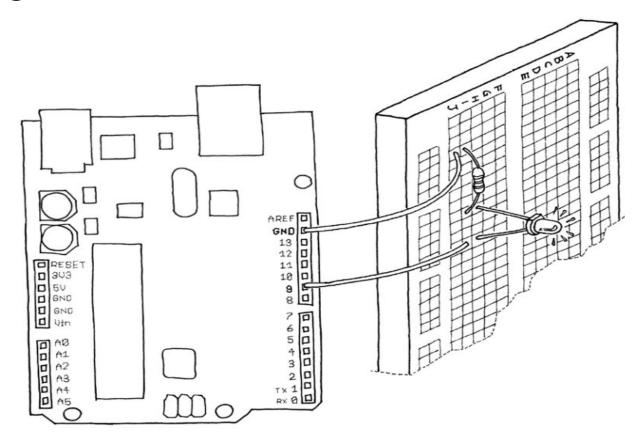

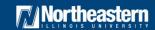

# Blinking LED

```
// Example 01 : Blinking LED
const int LED = 13; // LED connected to // digital pin 13
void setup()
pinMode(LED, OUTPUT); // sets the digital pin as output
void loop()
digitalWrite(LED, HIGH); // turns the LED on
delay(1000);
                 // waits for a second
digitalWrite(LED, LOW);
                        // turns the LED off
delay(1000);
                         // waits for a second
```

## Photoresistor - Circuit

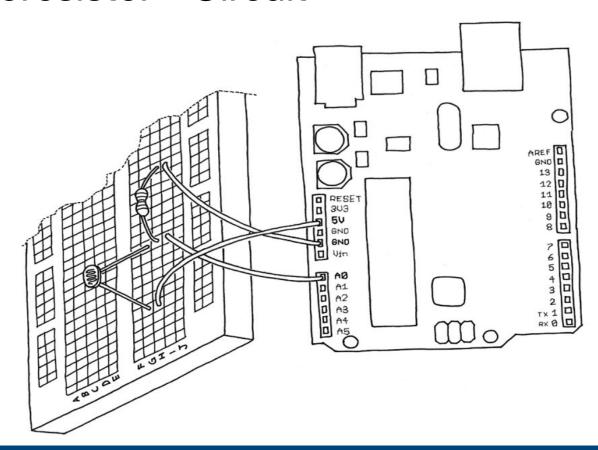

### Photoresistor - Code

```
// Example 06B: Set the brightness of LED to value of the analogue input
const int LED = 9;
                         // the pin for the LED
                         // variable used to store the value coming from the sensor
int val = 0;
void setup()
pinMode(LED, OUTPUT); // LED is as an OUTPUT *Analogue pins are automatically set
as inputs
void loop()
val = analogRead(0);
                          // read the value from the sensor
                          // turn the LED on at the brightness set by the sensor
analogWrite(LED, val/4);
                          // stop the program for some time
delay(10);
```

## Pushbutton LED - Circuit

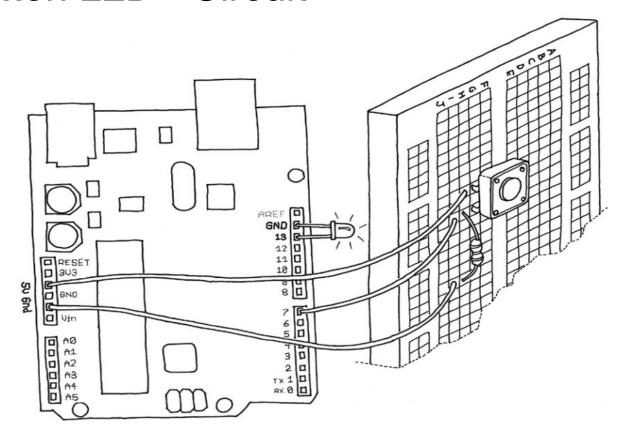

### Pushbutton LED - Code

```
// Example 02: Turn on LED while the button is pressed
const int LED = 13:
                                       // the pin for the LED
                                      // the input pin where the pushbutton is connected
const int BUTTON = 7:
int val = 0; // val will be used to store the state of the input pin
void setup()
pinMode(LED, OUTPUT);
                                       // tell Arduino LED is an output
pinMode(BUTTON, INPUT);
                                       // and BUTTON is an input
void loop(){
     val = digitalRead(BUTTON);
                                       // read input val and store it check whether the input is HIGH
     if (val == HIGH) \{
     digitalWrite(LED, HIGH); // turn LED ON
     } else { digitalWrite(LED, LOW);
```

### Resources and Collaborations

- Khan Academy
- Code Academy
- Code School
- Code.org
- Code Monster
- Scratch and App Inventor
- Exploring Computational Thinking with Google

- CS Unplugged
- Makey makey
- Arduino
- Raspberry Pie
- Kano
- Dash Dot & Sphero
- Little bits

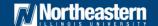

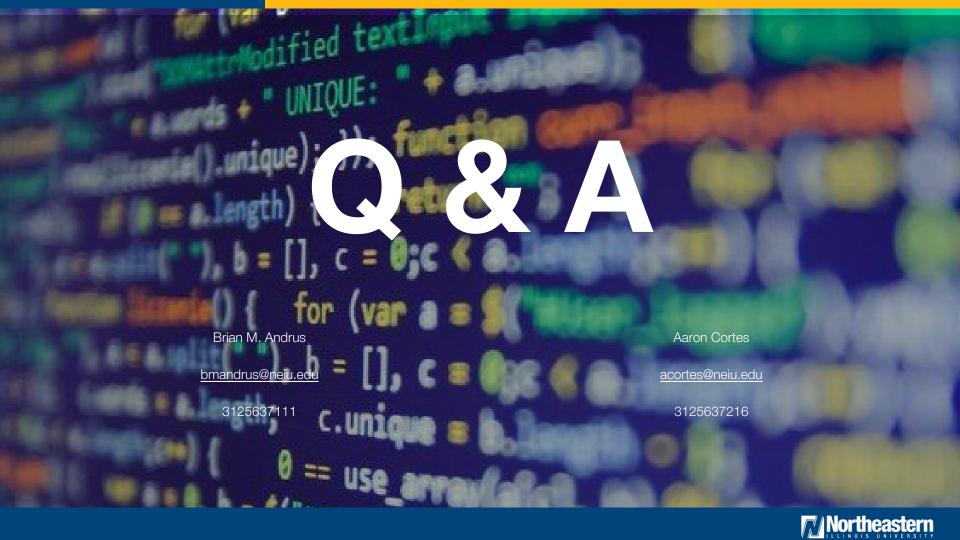